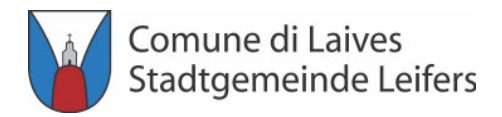

**Ufficio Risorse** Ressourcenamt

# **COMUNE DI LAIVES**

Provincia Autonoma di Bolzano - Alto Adige

# **STADTGEMEINDE LEIFERS**

**Autonome Provinz Bozen - Südtirol** 

# **REGOLAMENTO COMUNALE SUL DIRITTO DI INTERPELLO**

# **GEMEINDEVERORDNUNG ÜBER DAS RECHT AUF AUSKUNFT**

Approvato con deliberazione del consiglio comunale n. 41 del 02.08.2016.

Genehmigt mit Beschluss des Gemeinderates Nr. 41 vom 02.08.2016.

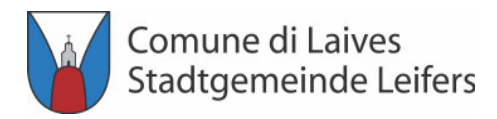

### **INDICE**

### **INHALTSVERZEICHNIS**

- Art. 1 Oggetto del regolamento
- Art.  $2$ Presentazione dell'istanza di interpello
- Art. 3 Istanza di interpello
- Art. 4 Adempimenti del Comune
- Art. 5 Efficacia della risposta all'istanza di interpello

Gegenstand der Verordnung

Einreichen des Antrages auf Auskunft

Antrag auf Auskunft

Obliegenheiten der Gemeinde

Auswirkung der Antwort auf den Antrag auf Auskunft

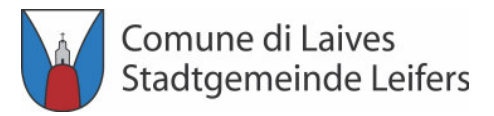

#### Oggetto del Regolamento

- 1. Il presente regolamento adottato in attuazione degli articoli 1 ed 11 della legge 27 luglio 2000, n. 212, concernente "Disposizioni in materia di statuto dei diritti del contribuente", e del decreto legislativo 24 settembre 2015, n. 156, recante "Misure per la revisione della disciplina degli interpelli e del contenzioso tributario", disciplina il diritto d'interpello del contribuente in materia di tributi comunali.
- 2. Il diritto di interpello ha la funzione di far conoscere preventivamente al contribuente quale sia la portata di una disposizione tributaria e quale sarà il comportamento del Comune in sede di controllo.
- 3. Ai fini del presente regolamento per «Comune» si 3. intende l'Ufficio Risorse - Tributi.

#### Art. 1

### Gegenstand der Verordnung

- 1. Gegenständliche Verordnung wird in Umsetzung der Artikel 1 und 11 des Gesetzes vom 27. Juli 2000, Nr. 212 (Statut der Rechte des Steuerpflichtigen) und in Umsetzung des gesetzesvertretenden Dekretes vom 24. September 2015, Nr. 156 (Maßnahmen für die Änderung der Bestimmungen zum Auskunftsrecht und des Steuerstreitverfahrens) erlassen. Sie regelt das Recht auf Auskunft des Steuerpflichtigen im Bereich der Gemeindesteuern.
- 2. Das Recht auf Auskunft hat die Funktion, den Steuerpflichtigen vorzeitig darüber in Kenntnis zu setzen, welche Tragweite eine steuerrechtliche Bestimmung hat, und wie sich die Gemeinde im Zuge der Kontrolle verhalten wird.
- Zum Zwecke dieser Verordnung steht die Bezeichnung «Gemeinde» für das Ressourcenamt -Steuern.

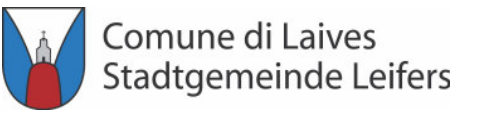

#### Presentazione dell'istanza di interpello

- 1. Ciascun contribuente, qualora ricorrano condizioni di obiettiva incertezza sulla corretta interpretazione di una disposizione normativa riguardante tributi comunali e sulla corretta qualificazione di una fattispecie impositiva alla luce delle disposizioni tributarie applicabili alle medesime, può presentare al Comune istanza di interpello.
- 2. L'istanza d'interpello deve riguardare l'applicazione della disposizione tributaria a casi concreti e personali. L'interpello non può essere proposto con riferimento ad accertamenti tecnici.
- 3. L'istanza di interpello può essere presentata anche dai soggetti che in base a specifiche disposizioni di legge sono obbligati a porre in essere gli adempimenti tributari per conto del contribuente.
- 4. Le Associazioni sindacali e di categoria, i Centri di 4. Die Gewerkschaften und die Berufsverbände, die Assistenza Fiscale e gli Studi professionali possono presentare apposita istanza relativa al medesimo caso che riguarda una pluralità di associati, iscritti o rappresentati. In tal caso la risposta fornita dal Comune non produce gli effetti di cui all'articolo 5 del presente regolamento.

#### **Art. 2**

#### Einreichen des Antrages auf Auskunft

- 1. Jeder Steuerpflichtige kann, im Falle von objektiver Ungewissheit der richtigen Auslegung einer Bestimmung betreffend Gemeindesteuern und der richtigen Einstufung eines besteuerbaren **Tathestandes** Lichte anwendbaren im der Steuerbestimmungen, bei der Gemeinde einen Antrag auf Auskunft einreichen.
- 2. Der Antrag auf Auskunft muss die Anwendung der Steuerbestimmungen auf konkrete und persönliche Fälle betreffen. Die Auskunft kann nicht in Bezug auf technische Feststellungen gestellt werden.
- 3. Der Antrag auf Auskunft kann auch von Personen gestellt werden, welche aufgrund von spezifischen Gesetzesbestimmungen verpflichtet sind, im Namen des Steuerpflichtigen den Steuerpflichten nachzukommen.
- Steuerbeistandszentren und die Kanzleien können einen eigenen Antrag bezüglich eines Falles, der eine Vielzahl von Mitgliedern, Eingeschriebenen oder vertretenen Personen betrifft, einreichen. In diesem Fall hat die von der Gemeinde gelieferte Antwort nicht die von Artikel 5 der gegenständlichen Verordnung vorgesehene Wirkung.
- 

5. Il contribuente dovrà presentare l'istanza di interpello 5. Der Steuerpflichtige muss den Antrag auf Auskunft

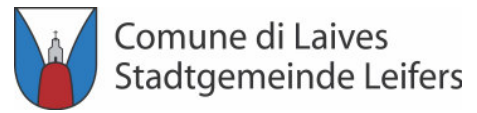

prima di porre in essere il comportamento o di dare attuazione alla norma oggetto di interpello.

- presentata al Comune mediante consegna a mano, o mediante spedizione a mezzo plico raccomandato con avviso di ricevimento o per via telematica attraverso PEC.
- 7. La presentazione dell'istanza di interpello non ha effetto sulle scadenze previste dalle norme tributarie, né sulla decorrenza dei termini di decadenza e non comporta interruzione o sospensione dei termini di prescrizione.

einreichen, bevor er die Bestimmung umsetzt, die Gegenstand der Auskunft ist, oder sich so verhält, wie die Bestimmung, die Gegenstand der Auskunft ist, es vorsieht.

- 6. L'istanza di interpello, redatta in carta libera, è 6. Der Antrag auf Auskunft, auf stempelfreiem Papier verfasst, ist bei der Gemeinde entweder direkt vor Ort oder mittels Einschreiben mit Rückantwort oder telematisch mittels zertifizierter E-Mail einzureichen.
	- 7. Das Einreichen des Antrages auf Auskunft hat keine Auswirkung auf die von den Steuerbestimmungen vorgesehenen Fälligkeiten, noch auf das Ablaufen der Verfallsfristen und bewirkt keine es Unterbrechung Aufhebung oder der Verjährungsfristen.

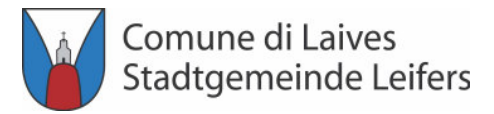

### Istanza di interpello

- 1. L'istanza di interpello deve contenere:
- domicilio e dei recapiti anche telematici dell'istante o dell'eventuale domiciliatario presso i quali devono essere effettuate le comunicazioni del Comune e deve essere comunicata la risposta:
- b) la circostanziata e specifica descrizione del caso concreto e personale, in relazione al quale sussistono condizioni di obiettiva incertezza sulla corretta interpretazione di una disposizione normativa riquardante tributi comunali o sulla corretta qualificazione di una fattispecie impositiva;
- l'interpretazione:
- d) l'esposizione, in modo chiaro ed univoco, della d) die Darlegung, klar und eindeutig formuliert, der soluzione proposta;
- e) la sottoscrizione dell'istante o del suo legale e) die Unterschrift des Antragsstellers oder seines rappresentante.
- 2. All'istanza di interpello deve essere allegata copia della documentazione non in possesso del Comune ed utile ai fini della soluzione del caso prospettato.
- 3. Nei casi in cui le istanze siano carenti dei requisiti di 3. Sofern die Anträge die in den Buchstaben c), d) und

#### Art. 3

#### Antrag auf Auskunft

- 1. Der Antrag auf Auskunft muss Folgendes beinhalten:
- a) i dati identificativi del contribuente e l'indicazione del a) die Personendaten des Steuerpflichtigen und die Angabe des Domizils und der Adressen auch telematischer Natur des Antragsstellers oder des eventuellen Zustellungsbevollmächtigten, auf welche die Mitteilungen und die Antwort der Gemeinde zugeschickt werden müssen:
	- b) die ausführliche und spezifische Beschreibung des konkreten und persönlichen Falles, in Bezug auf welchen objektive Ungewissheiten bezüglich der richtigen Auslegung einer Bestimmung betreffend Gemeindesteuern oder bezüglich der richtigen Einstufung Tathestandes eines besteuerbaren bestehen:
- c) le specifiche disposizioni di cui si richiede c) die spezifischen Bestimmungen, für welche die Auskunft beantragt wird:
	- vorgeschlagenen Lösung;
	- gesetzlichen Vertreters.
	- 2. Dem Antrag auf Auskunft muss eine Kopie der Dokumentation, welche nicht im Besitz der Gemeinde ist und für die Lösung des unterbreiteten Falles nützlich ist, beigelegt werden.
	-

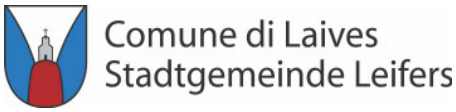

cui alle lettere c), d) ed e) del comma 1, il Comune invita il contribuente alla loro regolarizzazione entro il termine di 30 giorni. I termini della risposta iniziano a decorrere dal giorno in cui la regolarizzazione è stata effettuata.

- 4. L'istanza è inammissibile se:
- a) è priva dei requisiti di cui al comma 1, lett a) e b);
- b) non è presentata preventivamente, ai sensi dell'articolo 2, comma 5;
- sensi dell'articolo 2, comma 1;
- contribuente ha già ottenuto un parere, salvo che vengano indicati elementi di fatto o di diritto non rappresentati precedentemente;
- e) verte su questioni per le quali siano state già avviate attività di controllo alla data di presentazione dell'istanza di cui il contribuente sia formalmente a conoscenza, ivi compresa la notifica del questionario di cui all'articolo 1, comma 693 della legge 27 dicembre 2013, n. 147 e di cui all'articolo 14, comma 2 della legge provinciale 23 aprile 2014, n. 3, come anche l'invito ad esibire o trasmettere atti o documenti di cui all'articolo 14, comma 1 della legge provinciale 23 aprile 2014, n. 3;

e) des Absatzes 1 vorgesehenen Vorschriften nicht erfüllen, fordert die Gemeinde den Steuerpflichtigen auf, innerhalb von 30 Tagen n diese zu vervollständigen. Die für die Antwort vorgesehene Frist beginnt erst von jenem Tag an zu laufen, an welchem die Anträge vervollständigt wurden.

- 4. Der Antrag ist unzulässig wenn:
- a) er die von den Buchstaben a) und b) des Absatzes 1 vorgesehenen Vorschriften nicht erfüllt;
- b) er gemäß Artikel 2 Absatz 5 nicht vorab eingereicht wird;
- c) non ricorrono le obiettive condizioni di incertezza, ai c) wenn gemäß Artikel 2 Absatz 1 die objektive Ungewissheit nicht besteht;
- d) ha ad oggetto la medesima questione sulla quale il d) wenn er dieselbe Angelegenheit zum Gegenstand hat, für welche der Steuerpflichtige schon ein Gutachten erhalten hat, außer es werden neue Tatbestände oder Rechtselemente dargestellt;
	- e) wenn er eine Angelegenheit betrifft, für welche die Gemeinde zum Zeitpunkt des Einreichens des Antrages mit der Kontrolltätigkeit begonnen hat, über welche der Steuerpflichtige informiert ist. Darunter fällt auch die Zustellung der Fragebögen gemäß Artikel 1 Absatz 693 des Gesetzes vom 27. Dezember 2013, Nr. 147 sowie gemäß Artikel 14 Absatz 2 des Landesgesetzes vom 23. April 2014, Nr. 3 und die Anforderung, rung, Dokumente und nterlagen vorzuweisen oder zu übermitteln, gemäß Artikel 14 Absatz 1 des Landesgesetzes vom 23. April 2014, Nr.

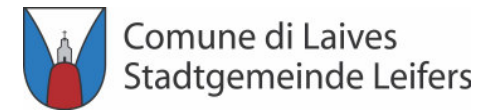

 $3;$ 

- f) il contribuente invitato a integrare i dati che si f) der Steuerpflichtige, der gemäß Absatz 3 aufgefordert assumono carenti ai sensi del comma 3, non provvede alla regolarizzazione nei termini previsti.
	- wurde, die unzureichenden Daten nachzuliefern, die Vervollständigung des Antrages in der dafür vorgesehenen Frist nicht vornimmt.

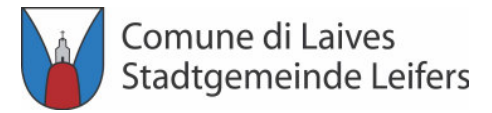

#### Adempimenti del Comune

- 1. Il Comune invia al contribuente la risposta, scritta e 1. Die Gemeinde schickt dem Steuerpflichtigen die motivata, mediante servizio postale a mezzo raccomandata con avviso di ricevimento o mediante PEC entro novanta giorni decorrenti dalla data di ricevimento dell'istanza di interpello.
- 2. Ouando non sia possibile fornire una risposta sulla base del contenuto dell'istanza e dei documenti allegati, il Comune può richiedere, una sola volta, al contribuente di integrare l'istanza di interpello o la documentazione allegata. In tal caso il parere è reso entro sessanta aiorni dalla ricezione della documentazione integrativa.  $La$ mancata presentazione della documentazione richiesta entro il termine di un anno comporta rinuncia all'istanza di interpello, ferma restando la facoltà di presentazione di una nuova istanza, ove ricorrano i presupposti previsti dalla legge.
- 3. Le risposte fornite dal Comune sono pubblicate sul sito internet del Comune di Laives nei casi previsti dall'articolo 11, comma 6 della legge 27 luglio 2000, n. 212.

#### **Art. 4**

#### Obliegenheiten der Gemeinde

- schriftliche und begründete Antwort auf dem Postwege mittels Einschreiben mit Rückantwortkarte oder mittels zertifizierter E-Mail innerhalb von neunzig Tagen ab dem Datum des Erhalts des Antrages auf Auskunft.
- $\mathcal{P}$ Wenn es aufgrund des Inhaltes des Antrages auf Auskunft und der beigelegten Dokumentation nicht möglich ist, eine Antwort zu liefern, kann die Gemeinde ein einziges Mal den Steuerpflichtigen auffordern, den Antrag oder die Dokumentation zu ergänzen. In diesem Fall wird die Auskunft innerhalb von sechzig Tagen ab Erhalt der ergänzenden Dokumentation erteilt. Wird innerhalb eines Jahres Anfrage der Gemeinde die ergänzende ah Dokumentation nicht eingereicht, bedeutet dies den Verzicht auf den Antrag auf Auskunft, unbeschadet der Möglichkeit, einen neuen Antrag zu stellen, sofern noch die rechtlichen Voraussetzungen hestehen.
- 3. Die Auskünfte der Gemeinde werden auf der Internetseite der Gemeinde Leifers veröffentlicht und zwar in den vom Artikel 11 Absatz 6 des Gesetzes vom 27. Juli 2000, Nr. 212 vorgesehenen Fällen.

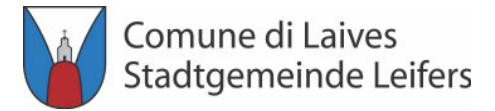

#### Efficacia della risposta all'istanza di interpello

- 1. La risposta ha efficacia esclusivamente nei confronti del contribuente istante, limitatamente al caso concreto e personale prospettato nell'istanza di interpello. Tale efficacia si estende anche ai comportamenti successivi del contribuente riconducibili alla medesima fattispecie oggetto dell'istanza di interpello, salvo modifiche normative.
- 2. Qualora la risposta su istanze ammissibili e recanti l'indicazione della soluzione di cui all'articolo 3, comma 1, lettera d), non sia comunicata entro i termini di cui all'articolo 4, commi 1 e 2, si intende che il Comune concordi con l'interpretazione o il comportamento prospettato dal contribuente.
- 3. Sono nulli gli atti amministrativi emanati in difformità alla risposta fornita dal Comune, ovvero all'interpretazione sulla quale si è formato il silenzio  $accanco$
- 4. Il Comune può successivamente rettificare la propria risposta, con atto da comunicare mediante servizio

#### **Art. 5**

## Auswirkung der Antwort auf den Antrag auf **Auskunft**

- 1. Die Antwort wirkt sich ausschließlich auf den steuerpflichtigen Antragsteller aus und begrenzt auf den im Antrag dargelegten konkreten und persönlichen Fall. Diese Auswirkung dehnt sich auch auf das nachfolgende Verhalten des Steuerpflichtigen aus, welches auf denselben Tatbestand, Gegenstand des Antrages auf Auskunft, zurück zu führen ist, außer die Bestimmungen haben sich geändert.
- 2. Sofern die Antwort auf Anträge, welche zulässig sind und einen Lösungsvorschlag gemäß Artikel 3, Absatz 1, Buchstabe d) beinhalten, dem Steuerpflichtigen nicht innerhalb der vom Artikel 4 Absätze 1 und 2 vorgesehenen Fristen mitgeteilt wird, sind diese so auszulegen, dass die Gemeinde mit der vom Steuerpflichtigen vorgeschlagenen Auslegung oder mit dem vom Steuerpflichtigen vorgeschlagenen Verhalten einverstanden ist.
- 3. Die verwaltungsrechtlichen Maßnahmen, welche im Widerspruch zur Antwort der Gemeinde oder zur Auslegung, die sich aufgrund der stillschweigenden Zustimmung ergeben hat, erlassen wurden, sind null und nichtia.
- 4. Die Gemeinde kann nachträglich die eigene Antwort mittels einer Maßnahme berichtigen, welche auf dem

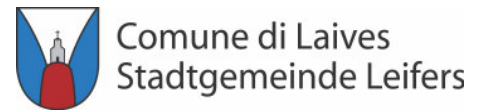

postale a mezzo raccomandata con avviso di ricevimento o con PEC, con valenza esclusivamente per gli eventuali comportamenti futuri dell'istante.

Postwege mit Einschreibebrief mit Rückantwortkarte oder mittels PEC mitgeteilt werden muss. Die berichtigte Antwort wirkt sich nur auf eventuelle zukünftige Verhalten des Antragsstellers aus.

- 5. Le risposte alle istanze di interpello non sono 5. Die Antworten auf die Anträge auf Auskunft können impugnabili.
	- nicht angefochten werden.